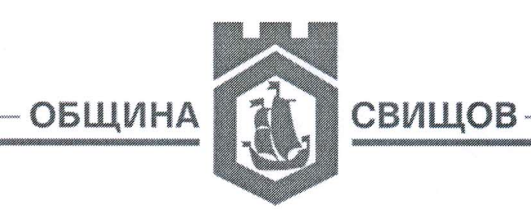

# РАЗРЕШЕНИЕ ЗА СТРОЕЖ № 31/13.06.2022 г.

На основание чл. 148 и чл. 152, ал. 1 и във връзка с чл. 147, ал. 1, т. 14 и ал. 2 от Закона за устройство на територията (ЗУТ)

### РАЗРЕШАВАМ НА:

"СОЛЕАДРИКА" ЕООД, представлявано от Адриана П <sup>4</sup> Иванова със седалище и адрес на управление: гр. София, кв. Горна баня, ул. "Вейниците" № 2

#### да извършат строителство

#### въз основа на:

- виза за проектиране, издадена от Главния архитект на Община Свищов - арх. Юл. Павлов на 25.01.2022 г.

- част "Електротехническа", Конструктивно становище и Геодезия, съгласувани на 13.06.2022 г. от арх. Юл. Павлов – гл. архитект на Община Свищов

## ЗА СТРОЕЖ: (шеста категория)

## ФОТОЕЛЕКТРИЧЕСКА ЦЕНТРАЛА С МОЩНОСТ ДО 30 kW

- в урегулиран поземлен имот УПИ VI 133, кв. 18 от действащия регулационен план на с. Горна Студена, одобрен със Заповед № 1195/1976 г.

- с административен адрес: с. Горна Студена, общ. Свищов

- Документ за възложител: нот. акт № 17, том II, рег. № 2299, дело № 158/2022 г. на СРС, вписан в Служба по вписванията с вх. № 713, акт 159, т. II, д. № 327/2022 г., Заповед № 445-РД-01-03/25.05.2022 г. за учредяване право на прокарване през имоти, общинска собственост

– Становище изх. № ПВИ-387/18.03.2022 г. от "Електроразпределение Север" АД гр. Варна

#### ДА ИЗВЪРШИ:

#### (по идеен проект не извършват СМР, вкл. изкопи)

а) предвидените в съгласуваното Конструктивно становище строителни и монтажни работи (СМР):

Платена такса, съгласно Наредбата за определянето и администрирането на местните такси и цени на услуги на територията на Община Свищов в размер на:

3а разрешението за строеж: 10,00 лв. с квитанция № 137126/06.04.2022 г.

Разрешението за строеж се издава по повод на Заявление с Вх. № 94-ТСУ3-59/13.06.2022 г.

стр. 1 към РС № 31/13.06.2022 г.

1. | Да се сключи договор за упражняване на строителен надзор (за строежите от първа до четвърта категория).

2.  $\boxtimes$  След влизане в сила на разрешението за строеж да се открие строителна площадка и да се определи строителна линия и ниво, за което да се състави протокол.

3. Лицето, упражняващо строителен надзор, или техническият ръководител за строежите от пета категория в тридневен срок от съставянето на протокола, а когато такъв не се изисква – преди започването на строежа,

заверява заповедната книга на строежа уведомява писмено в 7 - дневен срок от заверката общината, специализираните контролни органи и регионалната дирекция за национален строителен контрол.

4. При завършване на СМР по фундаментите на строежа лицето, упражняващо строителен надзор да поиска от общинската администрация извършване на проверка за установяване на съответствието на строежа с издадените строителни книжа и прилагането на план по отношение на застрояването. Преди засипване на новоизградени или преустроени подземни проводи и съоръжения, лицето упражняващо строителен надзор или техническият ръководител на строежите от пета категория осигурява заснемането и отразяването им в специализираните карти и регистри.

5. Възложителят при прокарване и преустройство на подземни проводи и съоръжения е длъжен да възстанови прилежащия терен включително и озеленяване, което е нарушено със строителството.

6.  $\boxtimes$  Строителната площадка да се огради и да се поставят информационни табели, съгласно чл.157, ал. 5 ЗУТ 7. | Да се предприемат действия за разрешаване прокарване на временен път за осигуряване на достъп до строежа съгласно чл.190, ал. 5 ЗУТ

8. Разрешава се изпълнението на временните строежи, описани в ПОИС.

9.  $\times$  Да се оползотвори хумусния земен слой.

10.  $\boxtimes$  Третирането на земни маси и строителни отпадъци от строителната площадка да се извършва на общинското депо за битови отпадъци по реда, предвиден в чл. 34 от Наредба № 1 за поддържане и опазване на обществения ред, чистотата, околната среда, благоустройството и безопасността на движението на територията на Община Свищов.

11. 3а премахване на дърветата, обявени за природни забележителности или намиращи се на защитена територия по смисъла на Закона за защитените територии, да се осигури писмено разрешение от органите на Министерството на околната среда и водите. Дълготрайни декоративни дървета и дървета с историческо значение могат да се отсичат или изкореняват само по изключение след писмено разрешение от Кмета на общината, издадено въз основа на санитарна експертиза за състоянието на дървото.

12. Да се премахнат заварените строежи, невключени в режима на застрояване, най-късно до завършване на строежа.

13. След издаване на разрешението за строеж при изпълнение на строителството се допускат несъществени отклонения от одобрения инвестиционен проект.

14. След издаване на разрешението за стоеж изменения в одобрения инвестиционен проект в обхвата на съществените отклонения по чл.154, ал. 2, т.1, 2, 3 и 4 са недопустими. Съществените отклонения се допускат, ако са сред посочените в чл.154, ал.2, т.5, 6, 7 и 8 ЗУТ по искане на възложителя, придружено от нотариално заверено съгласие на заинтересуваните лица по чл.149, ал.2 ЗУТ, въз основа на одобрен инвестиционен проект към издаденото разрешение за строеж. Тези изменения се отразяват със заповед за допълване на издаденото разрешение за строеж.

Настоящото разрешение за строеж подлежи на обжалване чрез главния архитект на Община Свищов пред Административен съд град Велико Търново в 14 дневен срок от съобщаването му.

ГЛАВЕН АРХИТЕКТ:.

ЗАБЕЛЕЖКИ: 1. Разрешението за строеж губи правно действие, когадо в продължение на три години от влизането му в сила не е започнало строителството или когато в продължение на 5 години от започване на строителството не е завършен грубият строеж, включително покривът на сградата.

стр. 2 към РС № 31/13.06.2022 г.

(арх. Юл. Павлов)